## Chapitre 2 - Correction des entraînements

## Entrainement 1

 $\hat{x} = y + 1$  est une expression  $* x = y + 1$  est une instruction

- $* x \le y + 1 : Expression$
- $*$  estPremier = nbDiviseur(n) = = 2 : Instruction

- Entrainement 2
- $_1$  aux = z  $2|Z = Y$
- $3 \mid y = x$
- $4 \mid x = aux$

## Entrainement 3

Pour éviter les confusion, le contenu de chaque variable sera désignée par un lettre différente de la variable elle-même : pas de x contient x. Supposons que x contienne une valeur  $a$  et y une valeur b. On peut utiliser un tableau d'état :

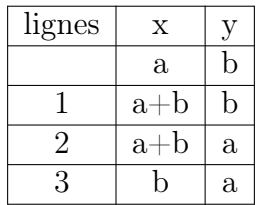

Les valeurs de x et y ont été échangées. C'est le cas pour des variables entières mais pas toujours pour des flottants :

```
_1 >>> x = 1e-502 >>> x
3 \mid 1e - 50_4 >> y = 1e505 >>> y
6 \mid 1e+50| >> x = x + y| >>> y = x - y9 >>> x = x - y_{10} >> x
11 + 50_{12} >>> y
_{13} 0.0
```
## Entrainement 4

- 1.  $(b < c)$  or  $(d < a)$
- 2.  $(n \ % m) * (m \ % n) == 0$
- 3.  $(x a)*(x c) \le 0$  and  $(y b)*(y d) \le 0$

Attention, ici il faut envisager 4 situations différentes car le sommet de coordonnées  $(a, b)$ peut-être chacun des 4 sommets du rectangle.